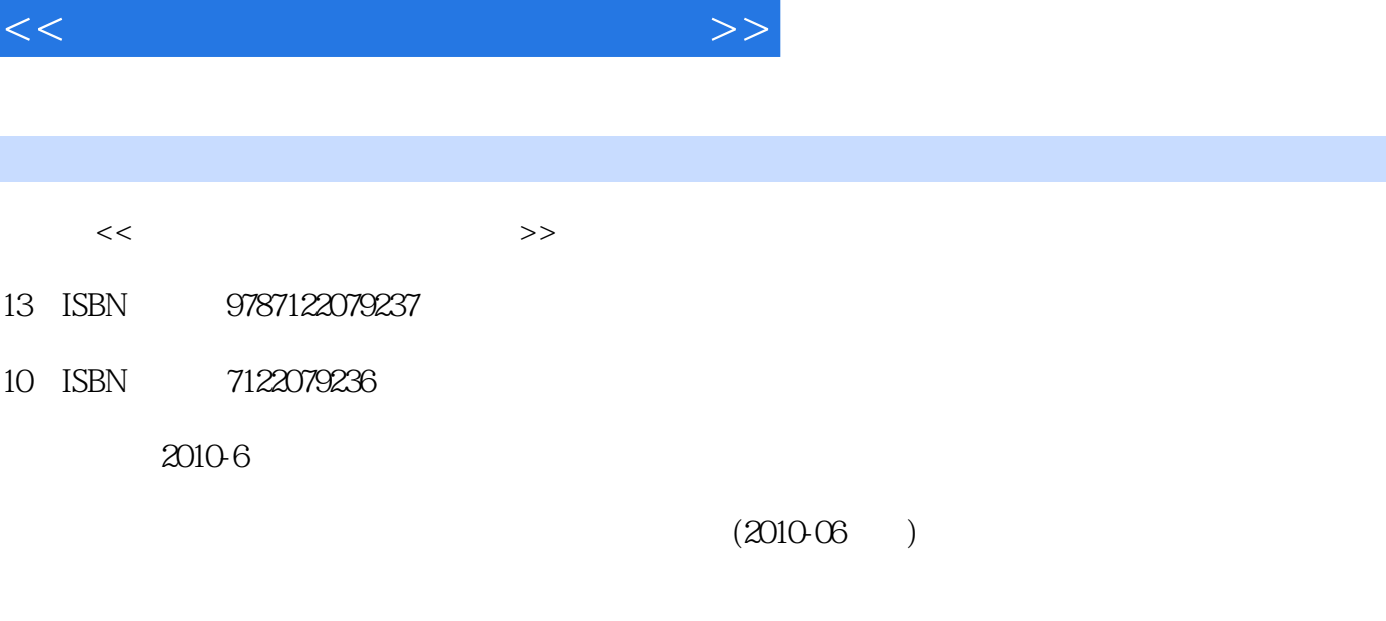

 $,$  tushu007.com

页数:236

PDF

更多资源请访问:http://www.tushu007.com

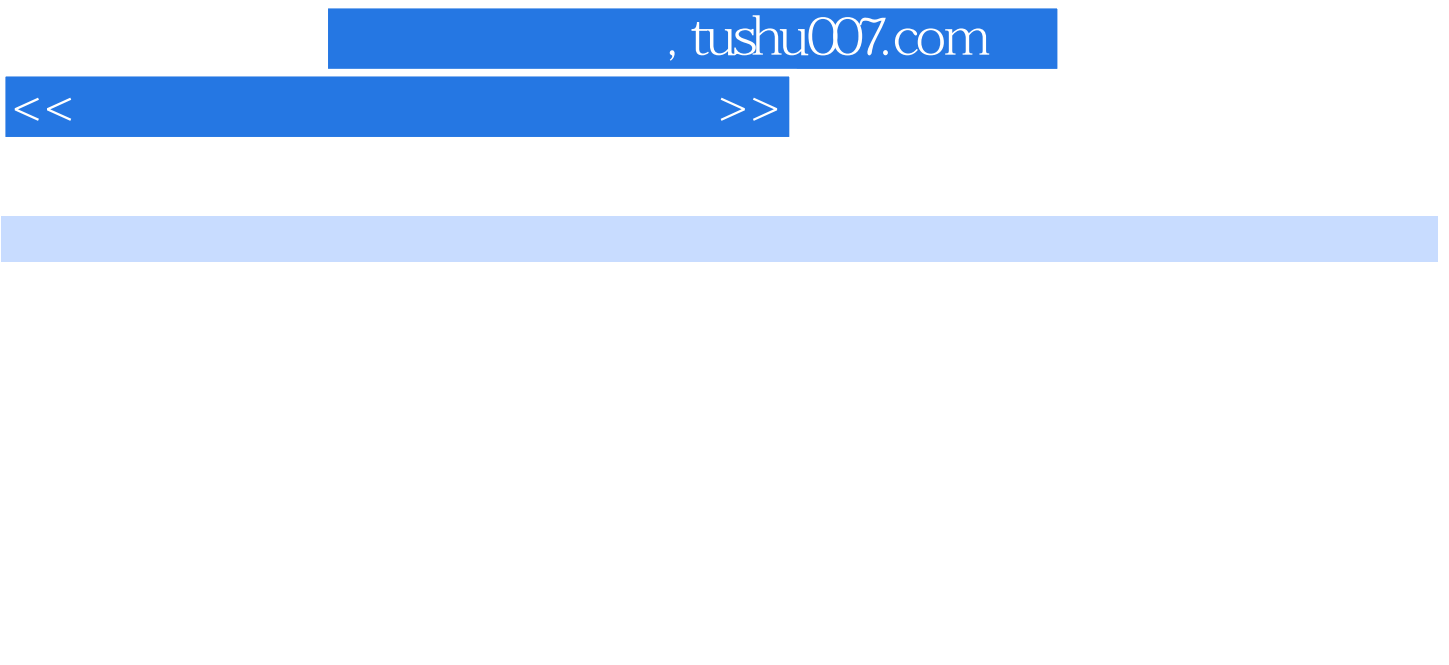

 $1\,2\,$  3

 $4\,6$ 

 $\gamma$  and  $\gamma$  and  $\gamma$   $M$ atlab $\sim$ 

 $10$ 

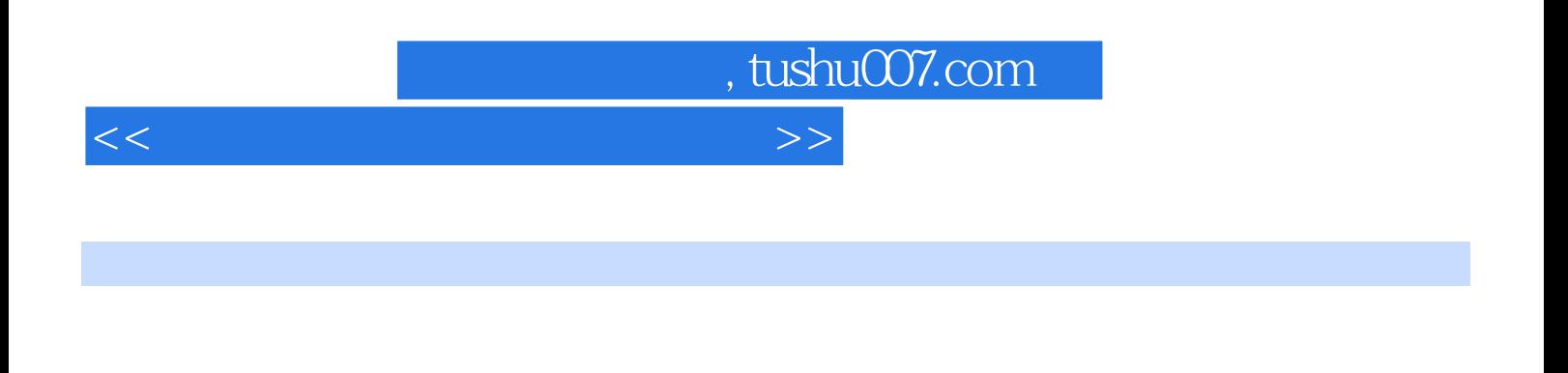

visio 2007 km and Matlab kan Excel excelses the Matlab

 $\mathbb M$ atlab $\mathbb M$ atlab

, tushu007.com

<<计算机在化学化工中的应用>>

1 1.1 Internet 1 1.2 1 Internet 1 1.2 1 1.2 1 1.2 1 1.2 1 1.2 1 51.3 1  $1.21 \t 1.22 \t 31.3 \t 51.31 \t 51.32$ EI 9 1.3.3 SCI 10 1.3.4 Elsevier 13 1.3.5 Wiley InterScience 15 1.3.6  $\text{ACS}$  15 1.3.7 15 1.4 17 1.4.1 ACS 15 1.37<br>18 1.43 18 1.44 18 1.5 Internet<br>21 1.5 1 NIST 21 1.5 2<br>21 1.5 Aldrich 2  $21\,1.51$  NIST  $21\,1.52$ CS ChemFinder 21 1.5.3 SOLV-DB 21 1.5.4 Aldrich 21 1.6  $221.61$   $221.62$   $221.63$   $222$ 23 2.1 EndNote 23 2.2 EndNote 23 2.3 24 2.3.1 24 2.3.2 25 233 262.4 EndNote 33 2.4.1 Word 33 2.4.2 EndNote Style 35 2.4.3 35 37 3 38 31 38 31 38 3.1  $\pm$  $\begin{array}{cccc}\n 3233 & & & 331 \\
 \text{Note} & \text{Style} & 35243 & & 35 & 373 & 3831 \\
 3831.1 & & 3831.2 & & 3931.3 & & 4032 & 4033 \\
 42331 & & & 43332 & & 4634\text{Excel}\n\end{array}$  $42331$   $43332$   $4634$  Excel 48 3.4.1 Excel 48 3.4.2 Excel 48 3.4.2 Excel 49 52.4  $5341$   ${\rm ACD/ChemS}$ ketch  $5341.1$   ${\rm ACD/ChemS}$ ketch  $5341.2$  $5342$   $55421$   $55422$   $59423$  $6243$   $6244$  ChemSketch  $6445$  $65451$  ChemOffice ChemBioOffice  $65452$  ChemWindow  $66453$  ISIS Draw 67  $675$ 数据的图形化处理 69 5.1 Origin基础知识 69 5.1.1 Origin主界面 69 5.1.2 Origin项目文件 69 5.1.3 Origin子窗 70 5.2 71 5.2.1 71 5.2.2 71 5.2.3 71 5.3 72 5.3.1 72 5.3.2 735.3.3 745.34 775.4 795.41  $79542$   $7955$   $80551$   $80552$   $81553$ 81 5.5.4 82 85 6 Visio 2007 86 6.1.1 Visio 2007 86 6.1.2  $8661.3$   $9461.4$   $9462$   $95621$  $95622$  956.2.3 976.2.4  $9763$  1056.3.1  $106632$   $105633$   $106$ 6.3.4 106 111 7 Matlab 113 7.1 Matlab 113 7.1.1 Matlab 113 7.1.2 Matlab 113 7.1.3 Matlab 113 7.2 115 7.2.1 116 7.2.2 116 7.2.3 117 7.3 119 7.3.1 119 7.32 120 7.33 Matlab 121 7.4  $124\,7.4\,1$   $124\,7.4\,2$  Matlab  $125\,7.5$  $1287.51$   $1287.52$   $128$ 7.5.3 Matlab 132 1368 Excel 137 8.1  $13781.1$   $13781.2$   $13881.3$ 138 8.2 139 8.2.1 139 8.2.2 139 8.2.2 141 8.2.3 Excel 142 8.2.4 Excel 143 8.3 149 8.3.1 150 8.3.2 152 8.3.3 Excel 152 8.3.3 Excel  $1539$   $1559.1$   $1559.1.1$   $1559.1.2$ 155 9.2 Aspen Plus<br>
156 9.2 1 Aspen Plus<br>
158 9.3 Aspen Plus<br>
159 9.3 2 164 9.33<br>
179 10 179 10 11<br>
179 10 11<br>
179 10 11<br>
179 10 11<br>
179 10 12 9.2.3 Aspen Plus 158 9.3 Aspen Plus 159 9.3.1 1599.3.2 C2 164 9.3.3 174 9.4 176 9.4.1 CFD 176 9.4.2 CFD 177 9.4.3 CFD 177 178 10  $179\,101$   $179\,10.1$   $179\,10.1.2$   $179\,10.1.2$ 10.1.3 180 10.1.4 180 10.1.5 180 10.2 Microsoft Word在论文撰写中的应用 182 10.2.1 Microsoft Word 2007的用户界面 182 10.2.2 Microsoft Word的基本操

## $,$  tushu007.com

## <<计算机在化学化工中的应用>>

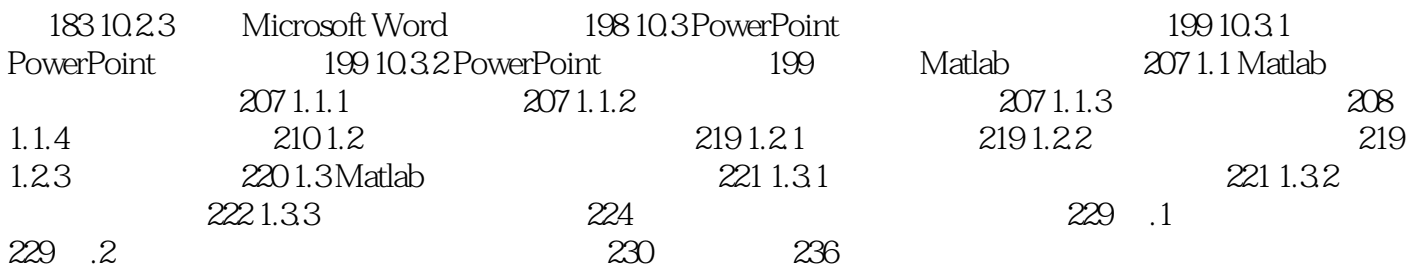

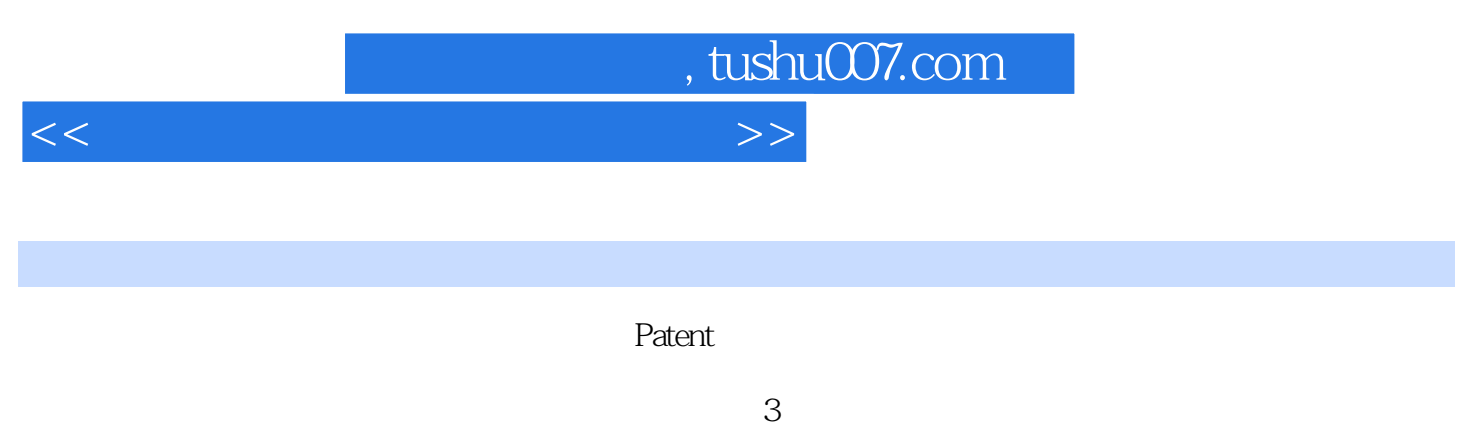

 $90$   $95$ 

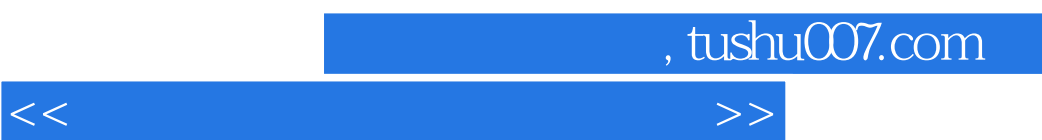

 $\frac{1}{2}$  (  $\frac{1}{2}$  ) and  $\frac{1}{2}$  (  $\frac{1}{2}$  ) and  $\frac{1}{2}$  (  $\frac{1}{2}$  ) and  $\frac{1}{2}$  (  $\frac{1}{2}$  ) and  $\frac{1}{2}$  (  $\frac{1}{2}$  ) and  $\frac{1}{2}$  ( $\frac{1}{2}$  ) and  $\frac{1}{2}$  ( $\frac{1}{2}$  ) and  $\frac{1}{2}$  ( $\frac{1}{2}$  ) and

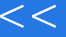

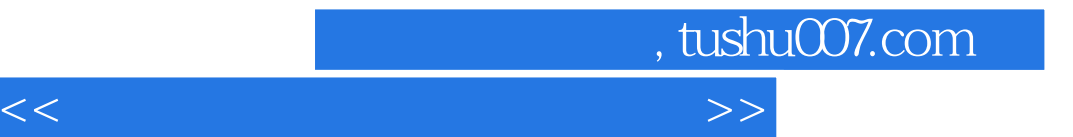

本站所提供下载的PDF图书仅提供预览和简介,请支持正版图书。

更多资源请访问:http://www.tushu007.com